## **Proceso de registro de proyectos y actividades en el SIVU**

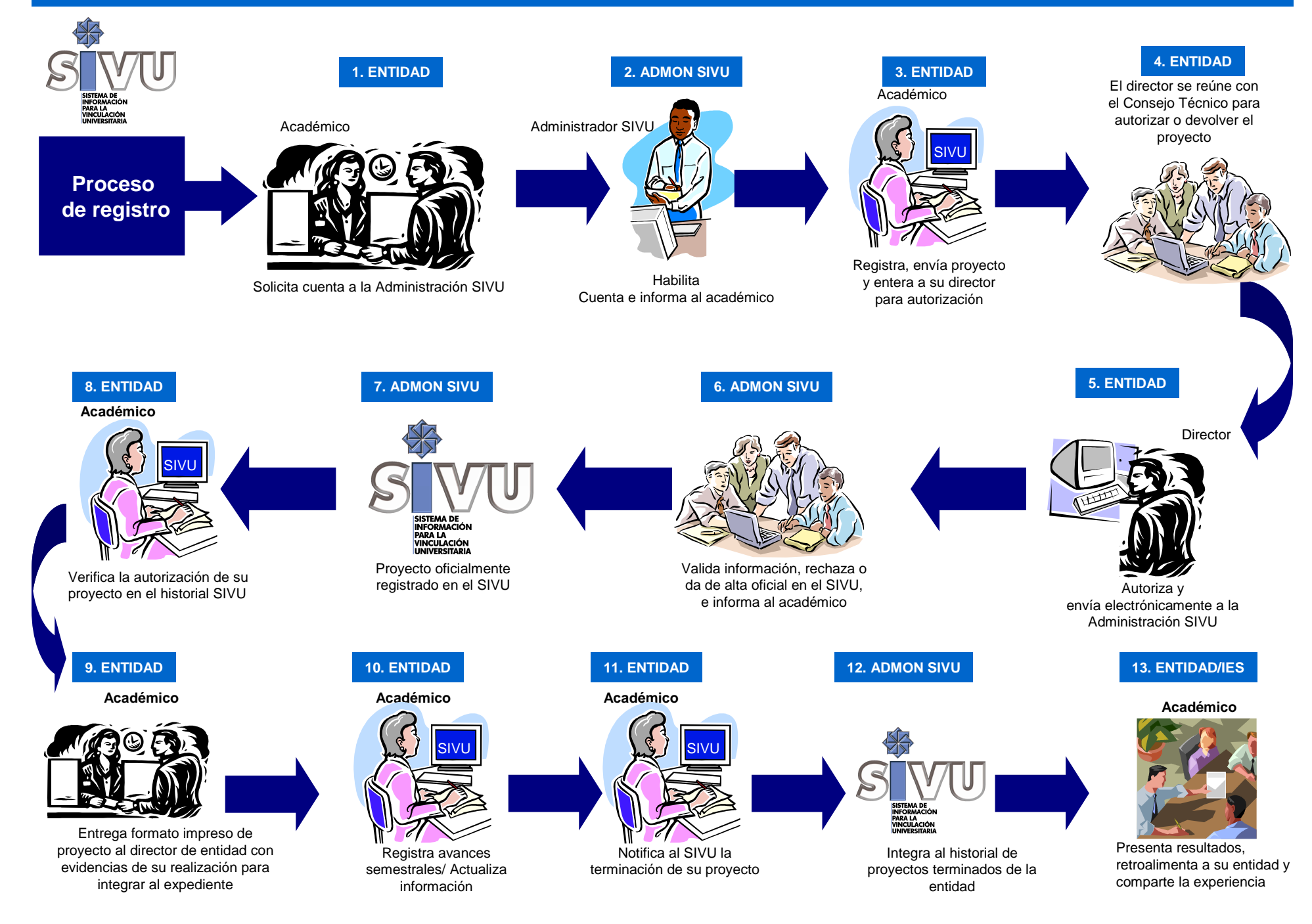